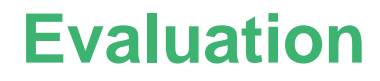

**1**

**exp= 1 env= {}**

**Done!**

# **Evaluation**

**+(1, 2)**

**exp= +(1, 2) env= {} exp= 1 env= {}**

**Done?**

# **Evaluation**

**+(1, 2)**

**exp= +(1, 2) env= {} exp= 1 env= {} exp= 2 env= {}**

**How do we know when we're done?**

**How do we know what's left to do?**

**1**

**exp= 1 env= {} todo= [done]**

Keep a to-do list, passed to evaluator

**1**

**exp= 1 env= {} todo= [done]**

**val=1todo= [done]**

When we get a value, go into to-do-checking mode

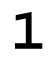

**exp= 1 env= {} todo= [done]**

**val= 1 todo= [done]**

**Done!**

**+(1, 2)**

```
exp= +(1, 2)
env= {}
todo= [done]
exp=
1
env= {}
todo= [addexp 2 in {} then [done]]
```
- When evaluating sub-expressions, extend the to-do list
- **addexp** is an abbreviation for:

remember the result, evaluate another expression, then add the two results

**+(1, 2)**

```
exp= +(1, 2)
env= {}
todo= [done]
exp=
1
env= {}
todo= [addexp 2 in {} then [done]]
val=1todo= [addexp 2 in {} then [done]]
```

```
val=1todo= [addexp 2 in {} then [done]]
exp=
2
env= {}
todo= [addval 1 then [done]]
```
- To do **addexp**, we start evaluating the remembered expression in the remembered environment
- Extend to-do list to remember the value we already have, and remember to do an addition later
- **addval** is an abbreviation for:

add the result with a remembered result

```
val=
1
todo= [addexp 2 in {} then [done]]
exp=
2
env= {}
todo= [addval 1 then [done]]
val=2todo= [addval 1 then [done]]
val=3todo= [done]
```
#### **Done!**

```
exp= +(1, +(2, 3))
env= {}
todo= [done]
```

```
exp= +(1, +(2, 3))
env= {}
todo= [done]
exp=
1
env= {}
todo= [addexp +(2, 3) in {} then [done]]
```

```
exp=
1
env= {}
todo= [addexp +(2, 3) in {} then [done]]
val=
1
todo= [addexp +(2, 3) in {} then [done]]
```

```
val=1todo= [addexp +(2, 3) in {} then [done]]
exp= +(2, 3)
env= {}
todo= [addval 1 then [done]]
```

```
exp= +(2, 3)
env= {}
todo= [addval 1 then [done]]
exp=
2
env= {}
todo= [addexp 3 in {} then [addval 1 then [done]]]
```

```
exp=
2
env= {}
todo= [addexp 3 in {} then [addval 1 then [done]]]
val=
2
todo= [addexp 3 in {} then [addval 1 then [done]]]
```
**+(1, +(2, 3))**

**val=2todo= [addexp 3 in {} then [addval 1 then [done]]] exp= 3 env= {} todo= [addval 2 then [addval 1 then [done]]]**

**+(1, +(2, 3))**

**exp= 3 env= {} todo= [addval 2 then [addval 1 then [done]]] val= 3 todo= [addval 2 then [addval 1 then [done]]]**

**+(1, +(2, 3))**

**val=3**

**todo= [addval 2 then [addval 1 then [done]]]**

**val=5**

**todo= [addval 1 then [done]]**

**+(1, +(2, 3))**

**val= 5**

**todo= [addval 1 then [done]]**

**val=6**

**todo= [done]**

 $let f = proc(y)y$  **in (f 10)**

```
exp= let f = proc(y)y in (f 10)env= {}
todo= [done]
```

```
let f = proc(y)y in (f 10)
```

```
exp= let f = proc(y)y in (f 10)env= {}
todo= [done]
exp= proc(y)y
env= {}
todo= [let f in (f 10) {} then [done]]
```

```
let f = proc(y)y in (f 10)
exp= proc(y)y
env= {}
todo= [let f in (f 10) {} then [done]]
val= <y,y,{}>
todo= [let f in (f 10) {} then [done]]
```

```
let f = proc(y)y in (f 10)
val= <y,y,{}>
todo= [let f in (f 10) {} then [done]]
exp= (f 10)
env= {f=<y,y,{}>,{}}
todo= [done]
```
 $let f = proc(y)y$  **in (f 10)**

```
exp= (f 10)
env= {f=<y,y,{}>,{}}
todo= [done]
```

```
exp=
f
env= {f=<y,y,{}>,{}}
todo= [apparg 10 in {f=<y,y,{}>,{}} then [done]]
```
 $let f = proc(y)y$  **in (f 10)**

**exp= f env= {f=<y,y,{}>,{}} todo= [apparg 10 in {f=<y,y,{}>,{}} then [done]] val= <y,y,{}> todo= [apparg 10 in {f=<y,y,{}>,{}} then [done]]**

```
let f = proc(y)y in (f 10)
```

```
val= <y,y,{}>
todo= [apparg 10 in {f=<y,y,{}>,{}} then [done]]
```

```
exp= 10
env= {f=<y,y,{}>,{}}
todo= [app <y,y,{}> then [done]]
```
 $let f = proc(y)y$  **in (f 10)**

**exp= 10 env= {f=<y,y,{}>,{}} todo= [app <y,y,{}> then [done]] val= 10**

**todo= [app <y,y,{}> then [done]]**

 $let f = proc(y)y$  **in (f 10)**

```
val= 10
todo= [app <y,y,{}> then [done]]
```

```
exp=
y
env= {y=10,{}}
todo= [done]
```
 $let f = proc(y)y$  **in (f 10)**

**exp= y env= {y=10,{}} todo= [done]**

**val= 10todo= [done]**

# **To-Do Lists**

- To-do list is called the **continuation**
- It makes the Scheme context in our interpreter explicit

Interpreter now consists of two main functions:

**eval-expression : expr env cont -> expval**

```
exp= 1
env= {}
todo= [done]
```
**apply-cont : value cont -> expval**

**val= 1todo= [done]**

## **Continuation Datatype**

```
(define-datatype
  continuation continuation? (done-cont)
   (app-arg-cont (rand expression?)
                  (env environment?)
                  (cont continuation?))
   (app-cont (rator value?)
              (cont continuation?))
   ...)
```
# **Continuation Datatype**

```
[done]
=(done-cont)
[addval 1 then [done]]
=(prim-cont (add-prim) 1 (done-cont))
[addexp y in {y=10} then [done]]=(prim-other-cont (add-prim) 
    (var-exp 'y) 
    (extend-env '(y) '(10) (empty-env))
    (done-cont))
```
# **Continuation Datatype**

```
[let f in (f 10) {} then [done]]
=(let-cont 'f (app-exp (var-exp 'f) 
                        (list-exp 10))
           (empty-env)
           (done-cont))
```
## **Interpreter**

```
(define eval-program 
   (lambda (pgm)
     (cases program pgm
       (a-program (body)
         (eval-expression body 
                             (init-env) 
                             (done-cont))))))
```
## **Interpreter**

```
(define (eval-expression exp env cont)
   (cases expression exp
     (lit-exp (datum) 
       (apply-cont cont datum))
     (var-exp (id) 
       (apply-cont cont (apply-env env id)))
     (proc-exp (id body-exp)
       (apply-cont cont 
                  (closure id body-exp env)))
     ...)))
```

```
(define (apply-cont cont val)
   (cases continuation cont
     (done-cont () val) 
     ...))
```
## **Interpreter: Let**

```
... ; in eval-expression:
(let-exp (id exp body-exp) 
  (eval-expression
  exp env
   (let-cont id body-exp env cont)))
...
... ; in apply-cont:
(let-cont (id body env cont)
   (eval-expression
   body (extend-env (list id) (list val)
                      env)
        cont))
```
**...**

## **Interpreter: Primitives**

```
... ; in eval-expression:
(primapp-exp (prim rand1 rand2)
   (eval-expression
   rand1 env (prim-other-cont prim rand2 env cont)))
...... ; in apply-cont:
(prim-other-cont (prim arg2 env cont)
   (eval-expression
   arg2 env
    (prim-cont prim val cont)))
(prim-cont (prim arg1-val cont)
   (apply-cont cont 
     (apply-primitive prim arg1-val val)))
...
```
### **Interpreter: Application**

```
... ; in eval-expression:
(app-exp (rator rand)
  (eval-expression rator env
     (app-arg-cont rand env cont)))
...
... ; in apply-cont:
(app-arg-cont (rand env cont)
   (eval-expression rand env
           (app-cont val cont)))
(app-cont (f cont)
   (apply-proc f val cont))
...
```
### **Interpreter: If**

```
... ; in eval-expression:
(if-exp (test then else)
   (eval-expression test env
      (if-cont then else env cont)))
...
... ; in apply-cont:
(if-cont (then else env cont)
   (eval-expression
    (if (zero? val) else then)
   env cont))
```
**...**

# **Continuations**

- Every call to **eval-expression** or **apply-cont** is a tail call
- Tail calls could be replaced by **goto**
- $\bullet$  Our interepreter does not rely on Scheme's "stack" at all!

What if a program could see its continuation?

```
letcc k  in +(1, continue k 3)
```
- **letcc**: puts the current continuation into a variable
- **continue**: sends a value to a continuation, forgets the current continuation

```
letcc k 
                   in +(1, continue k 3)
exp= letcc k in +(1, continue k 3)
env= {}
todo= [done]
```

```
letcc k  in +(1, continue k 3)
exp= letcc k in +(1, continue k 3)
env= {}
todo= [done]
exp= +(1, continue k 3)
env= {k=[done],{}}
todo= [done]
```

```
letcc k  in +(1, continue k 3)
exp= +(1, continue k 3)
env= {k=[done],{}}
todo= [done]
exp=
1
env= {k=[done],{}}
todo= [addexp continue k 3 {k=[done],{}} then [done]]
```

```
letcc k  in +(1, continue k 3)
exp=
1
env= {k=[done],{}}
todo= [addexp continue k 3 {k=[done],{}} then [done]]
val=1todo= [addexp continue k 3 {k=[done],{}} then[done]]
```

```
letcc k  in +(1, continue k 3)
val=1todo= [addexp continue k 3 {k=[done],{}} then[done]]
exp= continue k 3
env= {k=[done],{}}
todo= [addval 1 then [done]]
```

```
letcc k  in +(1, continue k 3)
exp= continue k 3
env= {k=[done],{}}
todo= [addval 1 then [done]]
val=3todo= [done]
```
**Done!**

```
+(4, letcc k 
                     in +(1, continue k 3))
exp= +(4, letcc k in +(1, continue k 3))
env= {}
todo= [done]
```

```
+(4, letcc k 
                     in +(1, continue k 3))
exp= +(4, letcc k in +(1, continue k 3))
env= {}
todo= [done]
exp=
4
env= {}
todo= [addexp letcc k in +(1, continue k 3))
     {} then [done]]
```

```
+(4, letcc k 
                     in +(1, continue k 3))
exp=
4
env= {}
todo= [addexp letcc k in +(1, continue k 3))
     {} then [done]]
val=4todo= [addexp letcc k in +(1, continue k 3))
     {} then [done]]
```

```
+(4, letcc k 
                     in +(1, continue k 3))
val=4todo= [addexp letcc k in +(1, continue k 3))
     {} then [done]]
exp= letcc k in +(1, continue k 3)
env= {}
todo= [addval 4 then [done]]
```

```
+(4, letcc k 
                     in +(1, continue k 3))
exp= letcc k in +(1, continue k 3)
env= {}
todo= [addval 4 then [done]]
exp= +(1, continue k 3)
env= {k=[addval 4 then [done]],{}}
todo= [addval 4 then [done]]
```

```
+(4, letcc k 
                      in +(1, continue k 3))
exp= +(1, continue k 3)
env= {k=[addval 4 then [done]],{}}
todo= [addval 4 then [done]]
exp=
1
env= {k=[addval 4 then [done]],{}}
todo= [addexp continue k 3
     \{k=[{\tt addval 4 then [done]}, \{\} \}then [addval 4 then [done]]]
```

```
+(4, letcc k 
                      in +(1, continue k 3))
exp=
1
env= {k=[addval 4 then [done]],{}}
todo= [addexp continue k 3
     \{k=[{\tt addval 4 then [done]}, \{\} \}then [addval 4 then [done]]]
val=1todo= [addexp continue k 3
     \{k=[{\tt addval 4 then [done]},\{\}\}then [addval 4 then [done]]]
```

```
+(4, letcc k 
                     in +(1, continue k 3))
val=1todo= [addexp continue k 3
     \{k=[{\tt addval 4 then [done]},\{\}\}then [addval 4 then [done]]]
exp= continue k 3
env= {k=[addval 4 then [done]],{}}
todo= [addval 1 then [addval 4 then [done]]]
```

```
+(4, letcc k 
                     in +(1, continue k 3))
exp= continue k 3
env= {k=[addval 4 then [done]],{}}
todo= [addval 1 then [addval 4 then [done]]]
val=3todo= [addval 4 then [done]]
```

```
+(4, letcc k 
                     in +(1, continue k 3))
val=3todo= [addval 4 then [done]]
val=7todo= [done]
```
**Done!**

```
let f = letcc k in k
 continue f f
```

```
exp= let f = letcc k in k continue f f
env= {}
todo= [done]
```

```
let f = letcc k in k
                    continue f fexp= let f = letcc k in k continue f f
env= {}
todo= [done]
exp= letcc k in k
env= {}
todo= [let f in continue f f {} [done]]
```

```
let f = letcc k in k continue f fexp= letcc k in k
env= {}
todo= [let f in continue f f {} [done]]
exp=
k
env= {k=[let f in continue f f {} [done]],{}}
todo= [let f in continue f f {} [done]]
```

```
let f = letcc k in k continue f f
```

```
exp=
k
env= {k=[let f in continue f f {} [done]],{}}
todo= [let f in continue f f {} [done]]
```

```
val= [let f in continue f f {} [done]]
todo= [let f in continue f f {} [done]]
```

```
let f = letcc k in k continue f fval= [let f in continue f f {} [done]]
todo= [let f in continue f f {} [done]]
```

```
exp= continue f f
env= {f=[let f in continue f f {} [done]],{}}
todo= [done]
```

```
let f = letcc k in k continue f fexp= continue f f
env= {f=[let f in continue f f {} [done]],{}}
todo= [done]
```
**val= [let f in continue f f {} [done]] todo= [let f in continue f f {} [done]]**

**Infinite loop!**